### **VMT Interface & Key Concepts**

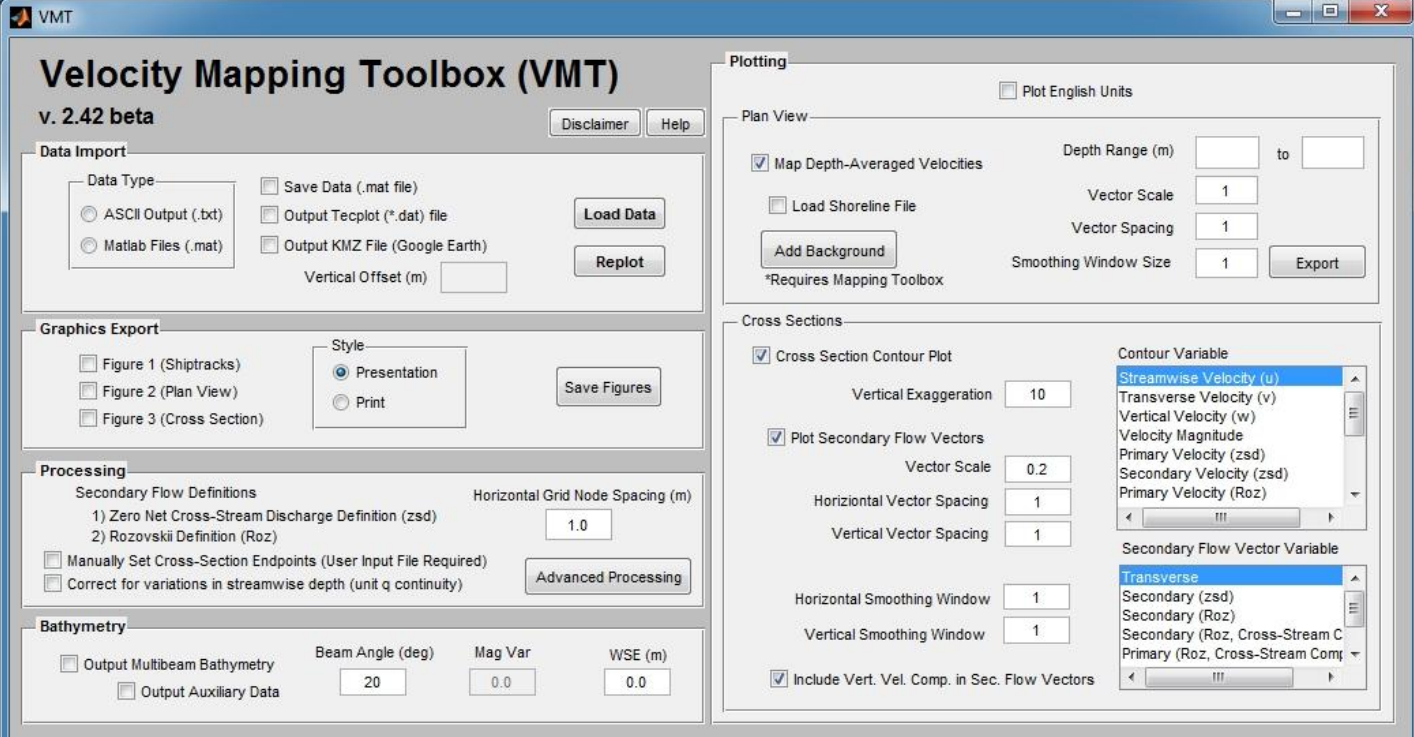

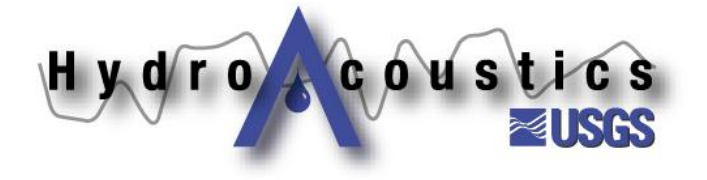

### **Overview of Data Processing**

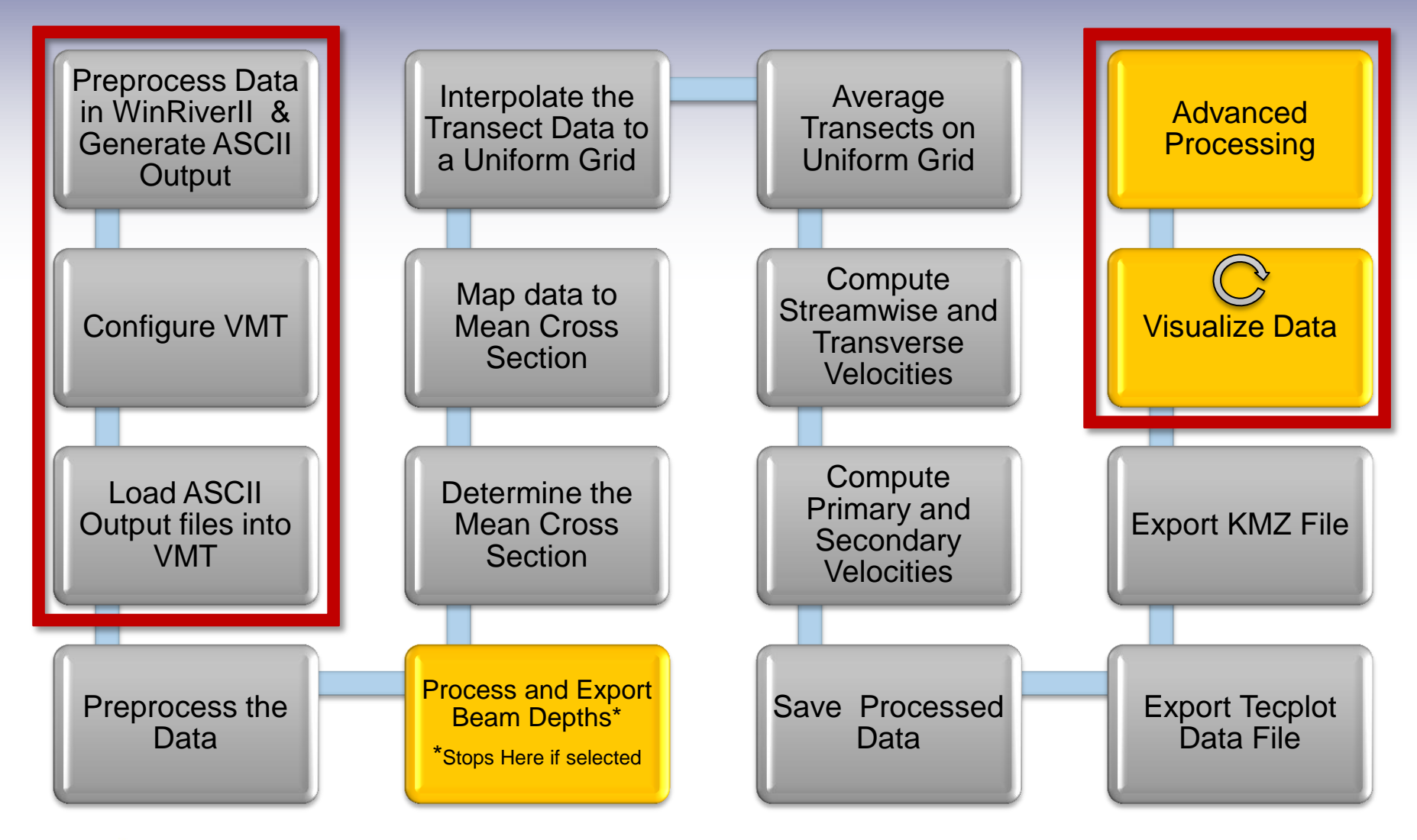

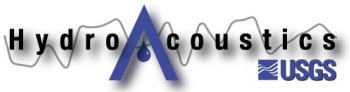

# **Preprocessing in WRII**

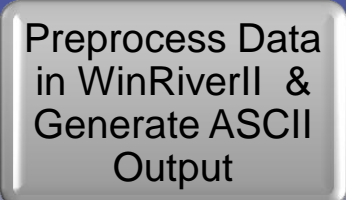

- **The user is responsible for QA/QC of their data in WRII prior to exporting ASCII Output files**
- **VMT currently does not include any major QA/QC routines (possible future addition)**
- Pay particular attention to
	- **Outliers**

**COUSTICS** 

Hydro

- **Near-shore velocity spikes**
- Missing data
- **GPS quality**
- **Velocity reference**

### **Preprocessing in WRII**

Preprocess Data in WinRiverII & Generate ASCII **Output** 

### **Export ASCII Output files in SI (metric) units with Backscatter data**

VMT can plot in English units, but assumes all input data is in SI units

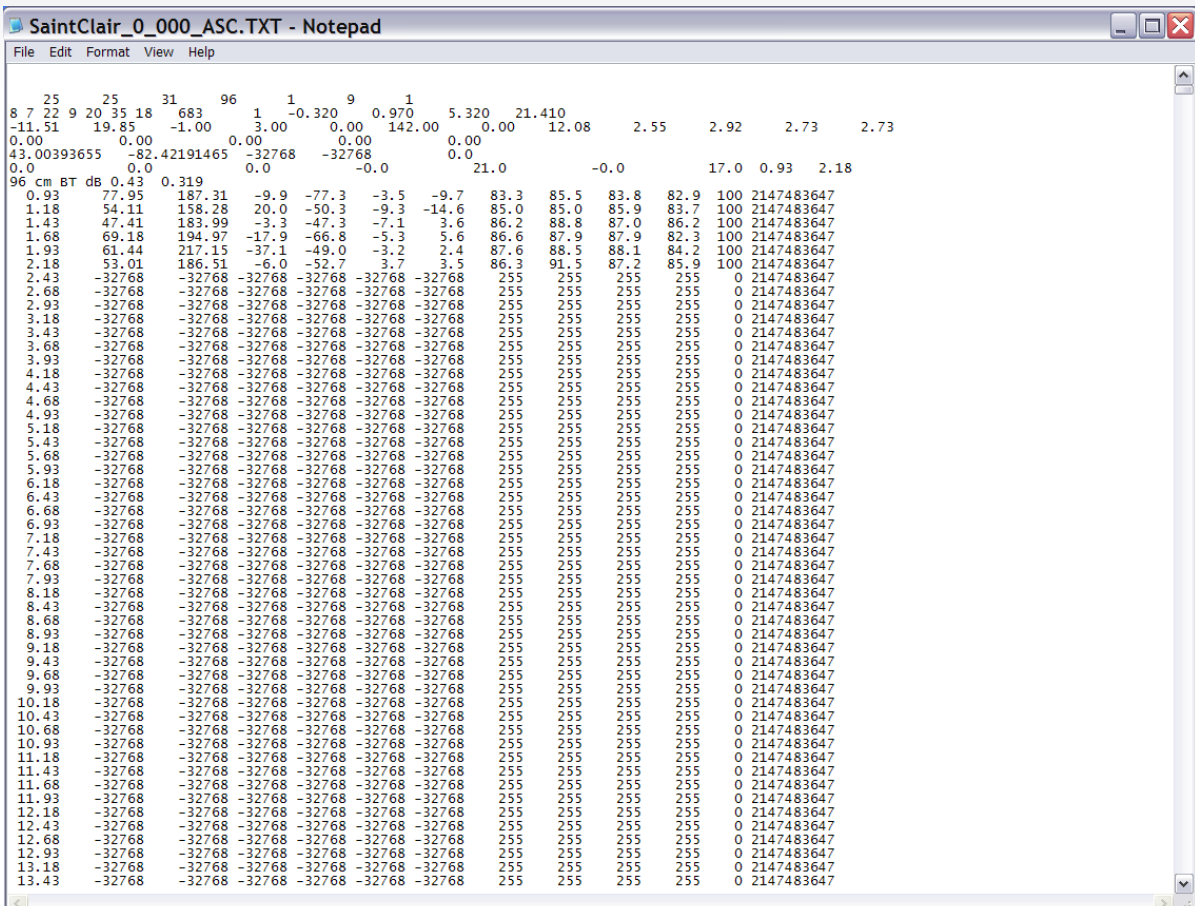

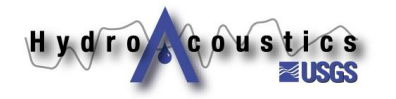

### **ASCII Output**

Preprocess Data in WinRiverII & Generate ASCII **Output** 

**Palmer Rapid 25 25 13 32 1 20 1 1 11 16 12 29 53 69 125 1 0.720 0.770 300.550 7.090 0.29 5.40 -0.20 0.00 0.00 275.67 0.00 12.06 1.41 1.63 1.54 1.41 0.00 0.00 0.00 0.00 0.00 45.3274678 -77.5151289 -1.50 -17.40 0.0 0.0 0.0 0.0 0.0 10.0 0.0 3.8 0.68 0.93 18 cm BT dB 0.45 0.511 0.68 86.50 163.82 24.1 -83.1 3.6 -28.8 66.4 66.9 63.7 66.4 100 0.00 0.93 118.65 136.85 81.1 -86.6 3.5 -24.1 72.6 70.8 66.7 80.8 100 0.00 1.18 -32768 -32768 -32768 -32768 -32768 -32768 102.4 83.8 74.7 104.2 0 2147483647 1.43 -32768 -32768 -32768 -32768 -32768 -32768 255 115.8 255 255 0 2147483647 1.68 -32768 -32768 -32768 -32768 -32768 -32768 255 255 255 255 0 2147483647 First two rows are notes Yymmddhhmmssss en #en Picth Roll Heading TW Ew ns ud BTerr dpth Elv Delv Hdop/#Sat D1 D2 D3 D4 TEDist TETime TDTravelN TDTravelE TDMadeGood Latitude Longitude NavBTew NavBTns TDT\_en BDpth Velmag Veldir Velew Velns Vud Verr [Backscatter 1 2 3 4 ] %Good Qm^3 Qmiddle Qtop Qbuttom QStShore DistStShore QEndShore DistEndShore EndDTL StDBL #B unit ref int scl absr WS WF Draft WN WP TPE WM**

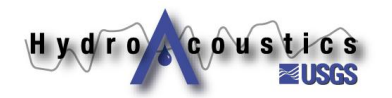

### Configure VMT Settings | Configure VMT

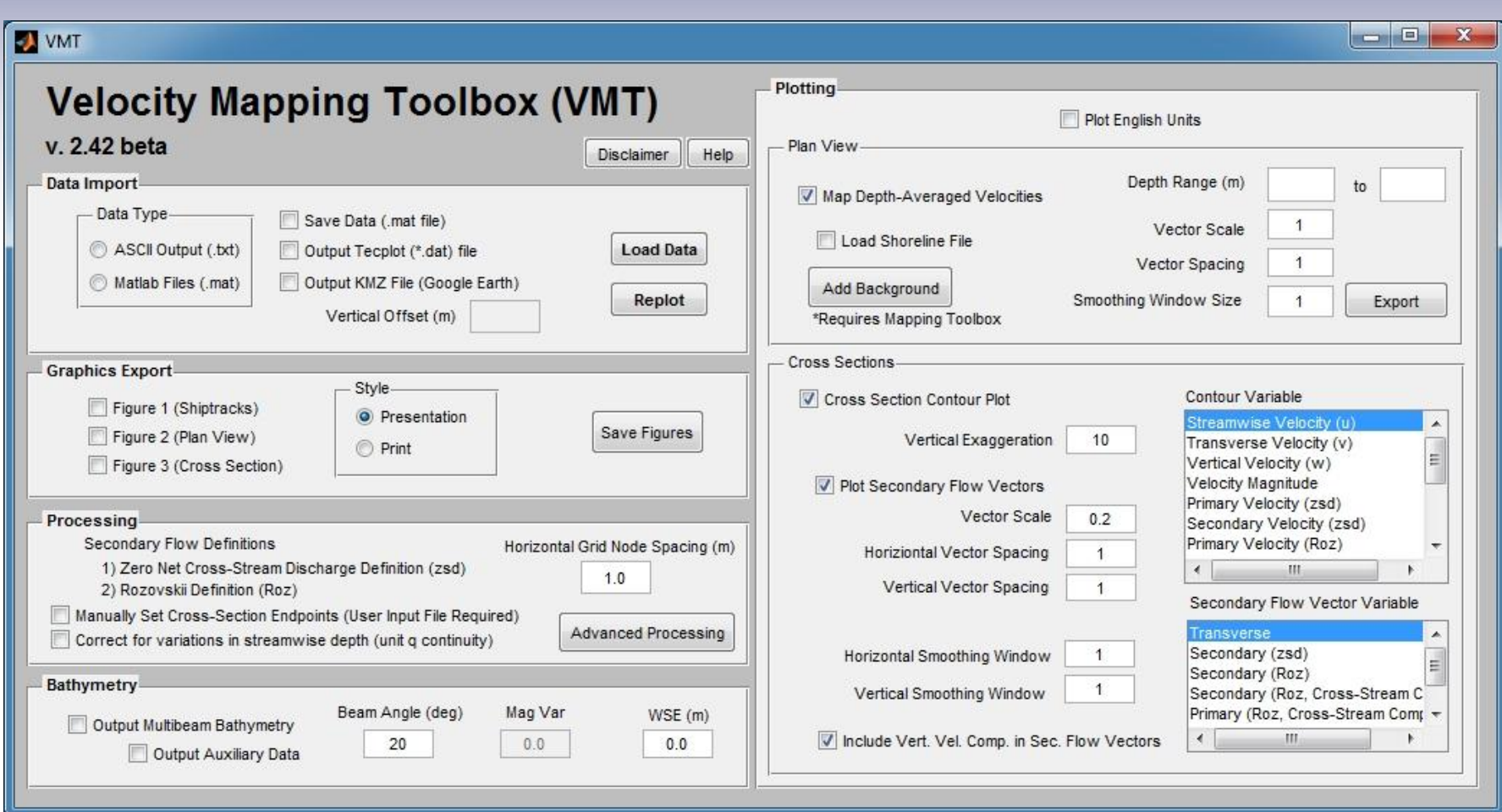

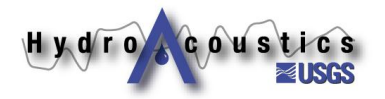

### **Load ASCII Data**

Load ASCII Output files into VMT

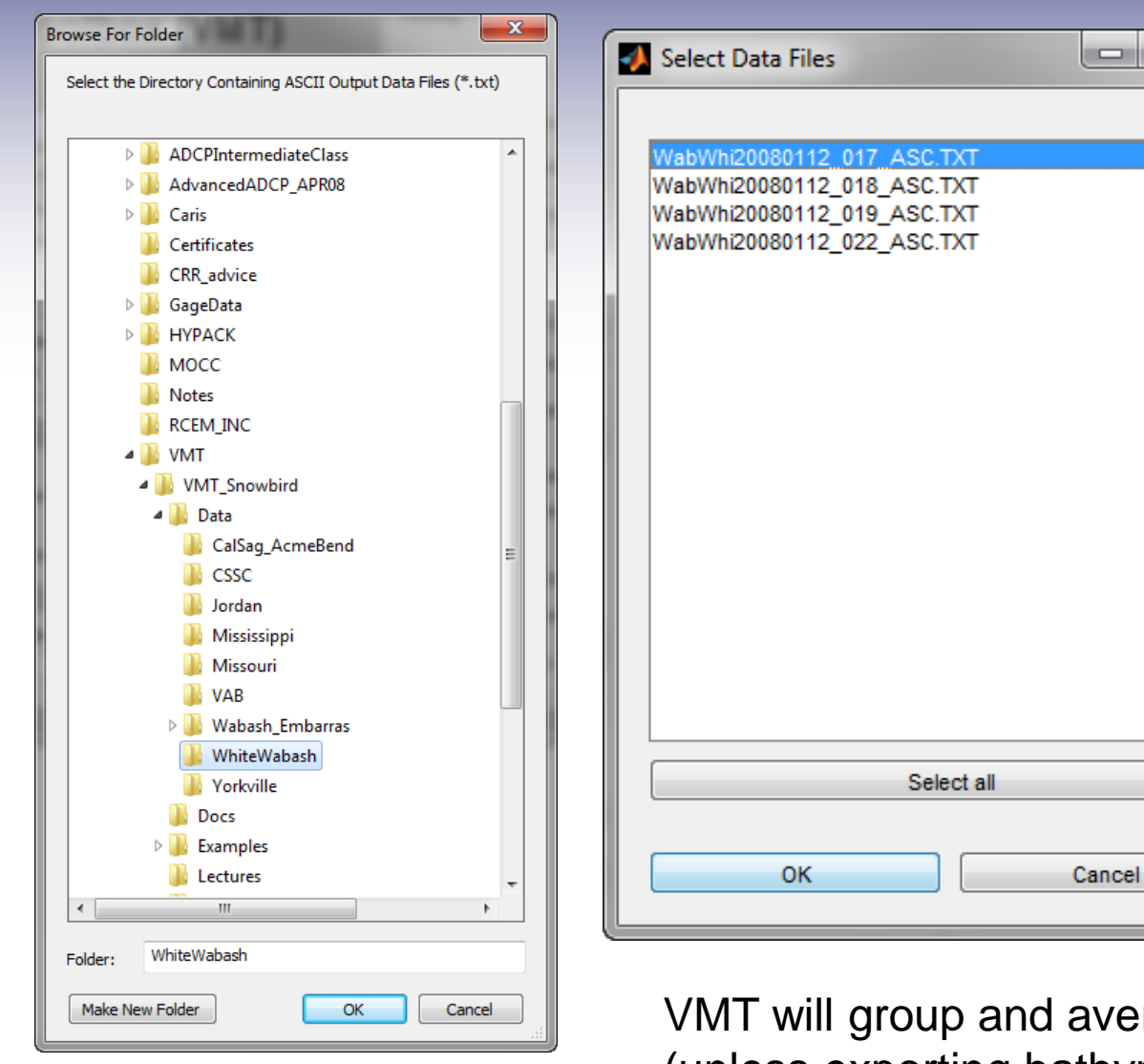

 $H y d r o$ 

**COUSTICS** 

rage the selected transects (unless exporting bathymetry)

 $\mathbf{x}$ 

### **VMT Preprocessing**

- Omit missing or bad velocity data **(ASCII value = -32768)**
- **Filter out bad backscatter data (ASCII value = 255)**
- Replace bad GPS with bottom track data
	- **Missing GPS data is replaced with BT using last known position**
	- **Errors in moving bed conditions—Be Careful**

### **Future addition: QA/QC data**

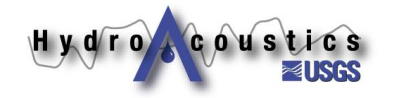

# **Beam Depth Computations**

- Convert back to raw slant range
	- **Remove draft from depth**
	- **Divide by cos(beam angle)**
- **Apply pitch, roll, heading**
- **Compute x, y, z for each beam**
- **Account for draft**

**COUSTICS** 

Hydro

- **Figure 12 Translate to earth coordinates**
- **Apply water surface elevation (WSE)**
- See enclosed paper from Gary Murdock

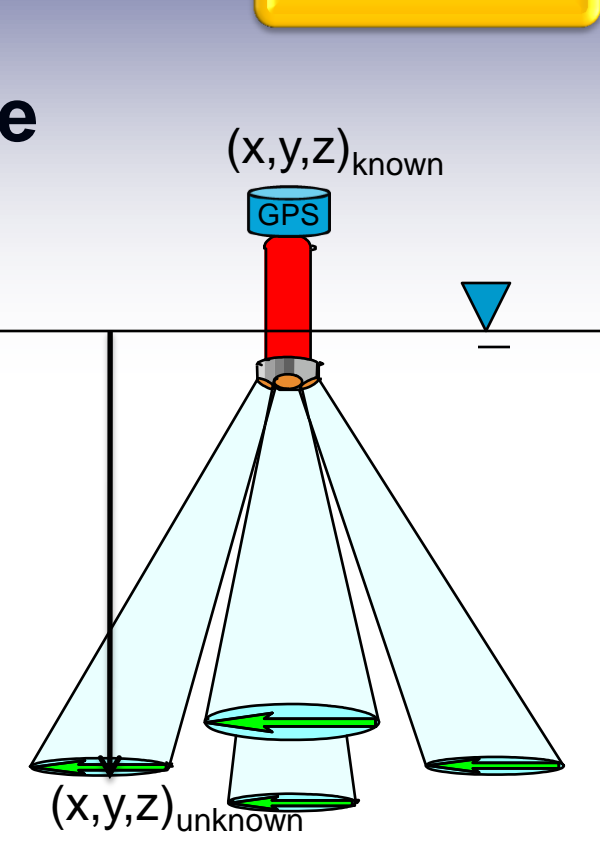

Process and Export Beam Depths\* \*Stops Here if selected

### **Averaging Multiple Transects**

- Data mapped to a mean, **linear cross section (required for secondary flow computations)**
- **If data along a curvilinear path is required, use ASCII2GIS utility**

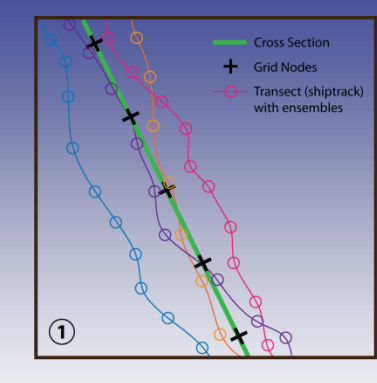

Step 2. Project transect data to the

cross section plane using an

orthogonal translation

**Step 1.** Define the average cross section orientation and grid

Options:

1. Least-squares fit of data cloud 2. User-defined end points

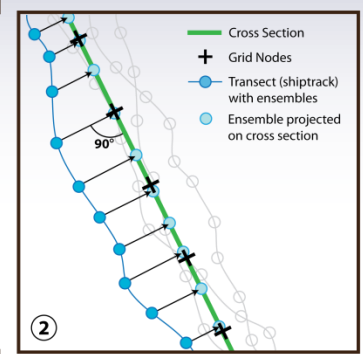

Step 3. Interpolate projected data to the cross section grid for each transect (no interpolation in vertical is required when using a vertical grid defined by the bin size)

**Step 4.** Compute arithmetic average of all transects at each grid node for basic variables (e.g. velocity components)

 $\bf(3)$ 

**Cross Section** 

Transect (shiptrack)

Ensemble projected on cross section

Ensemble interpolated to cross section arid node

with ensembles

**Grid Nodes** 

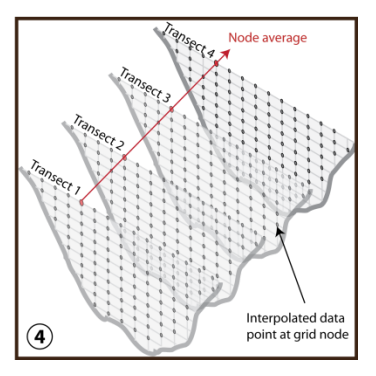

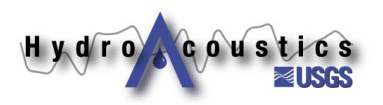

### **Mean Cross Section**

Determine the Mean Cross **Section** 

**Fits a line to all GPS points User can override with endpoint file**

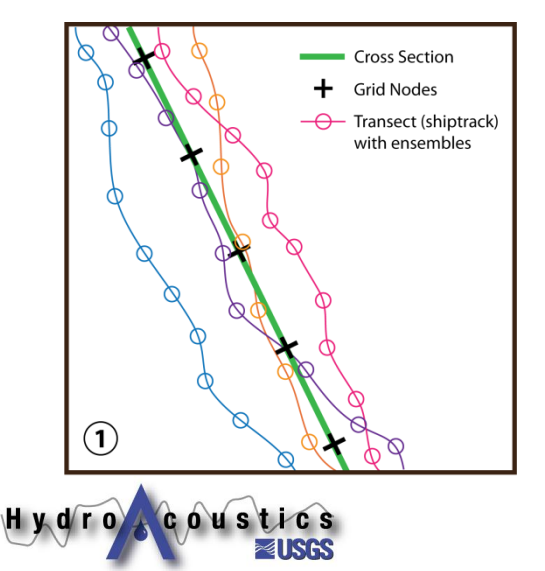

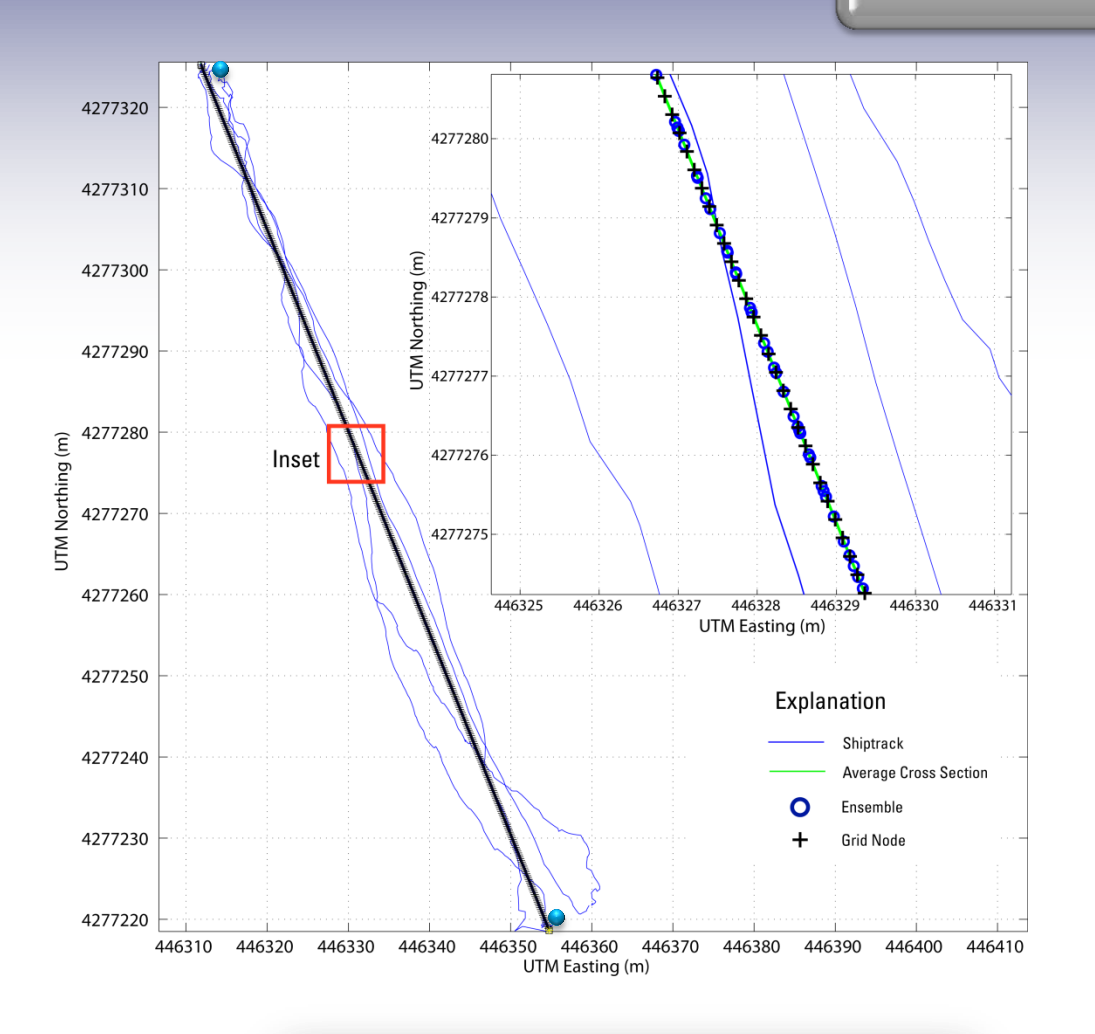

Manually Set Cross-Section Endpoints (User Input File Required)

### **Project Data to Mean XS**

Map data to Mean Cross **Section** 

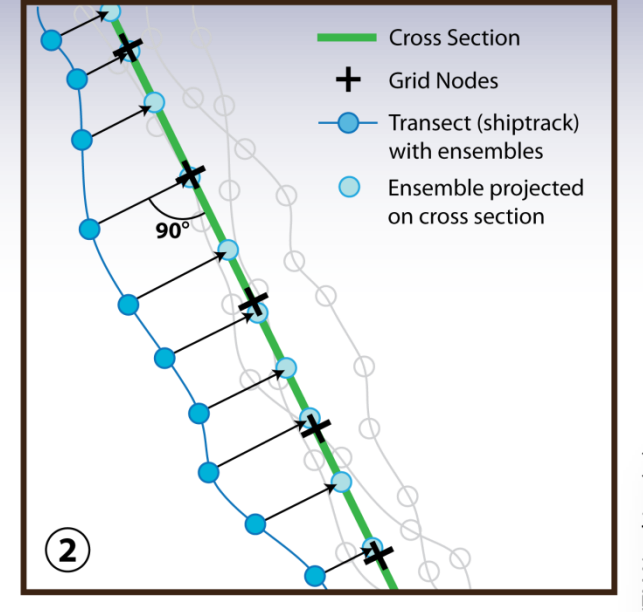

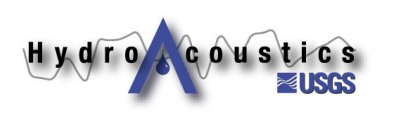

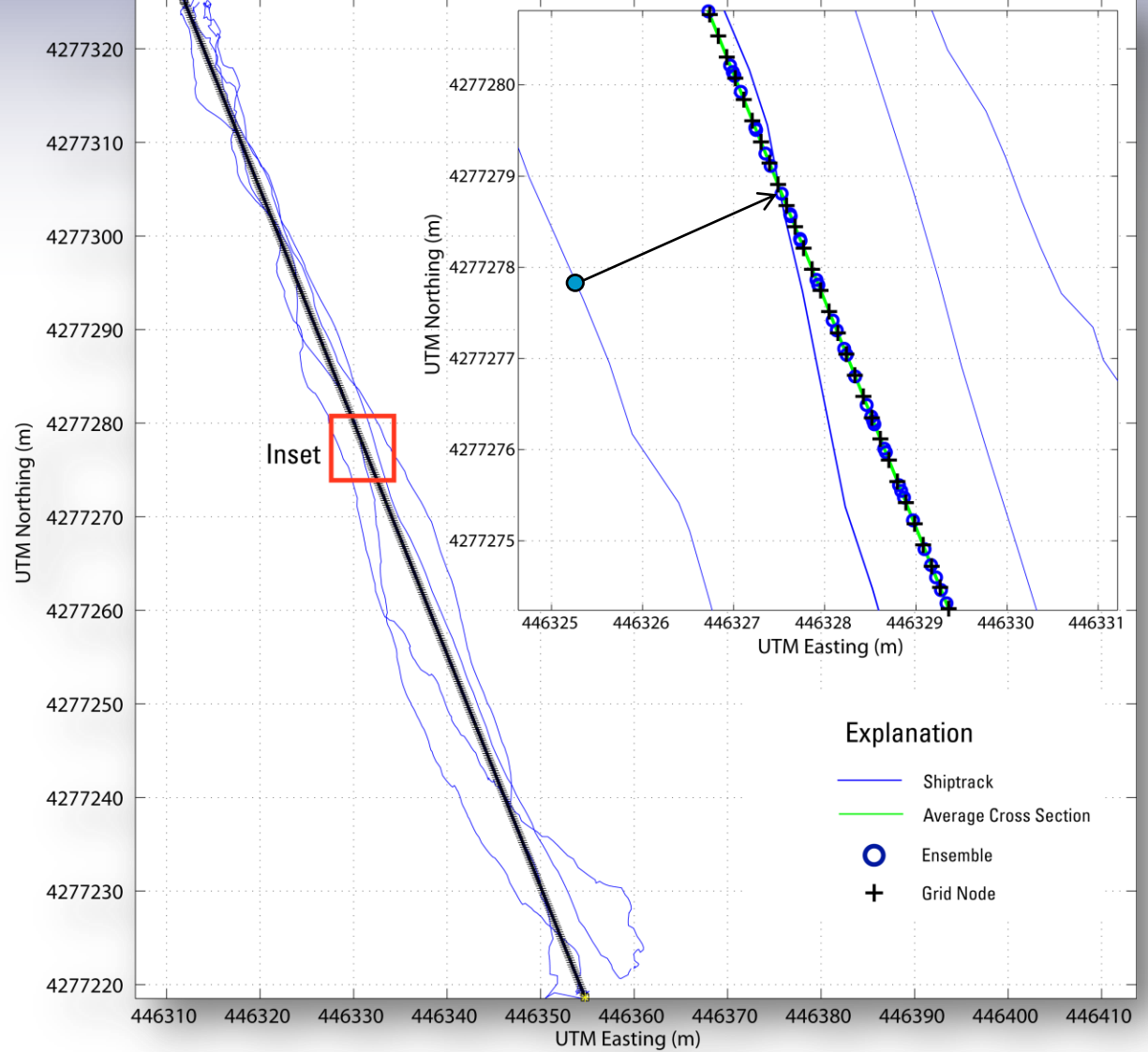

# **Interpolate to Uniform Grid**

Interpolate the Transect Data to a Uniform Grid

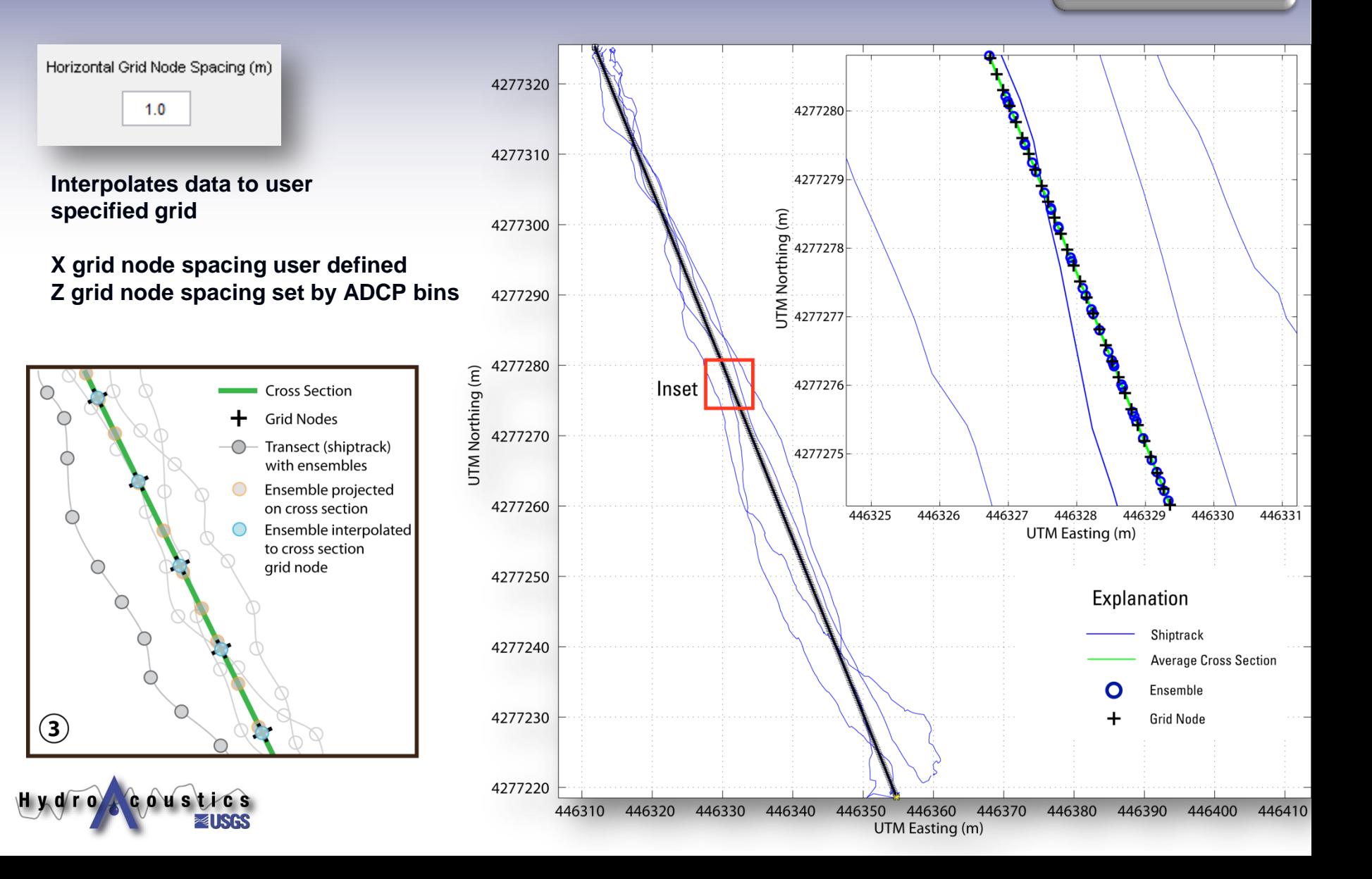

**Averages basic** 

**variables at each node**

- **Velocity Components (East, North, Vertical)**
- **Backscatter & Depth**
- **Velocity magnitude & direction are recomputed from averaged components**

**oustics** 

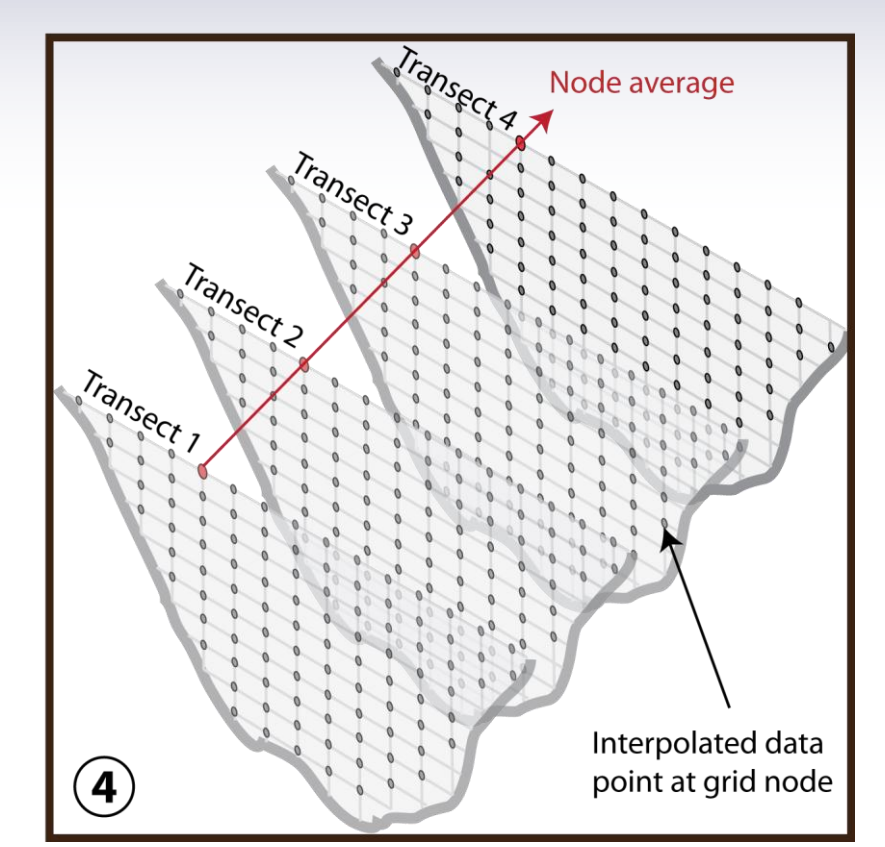

### **Average Multiple Transects**

Average Transects on Uniform Grid

### **Streamwise and Transverse**

**Compute** Streamwise and **Transverse Velocities** 

- **Streamwise defined perpendicular to mean cross section**
- **Transverse is parallel to mean cross section**

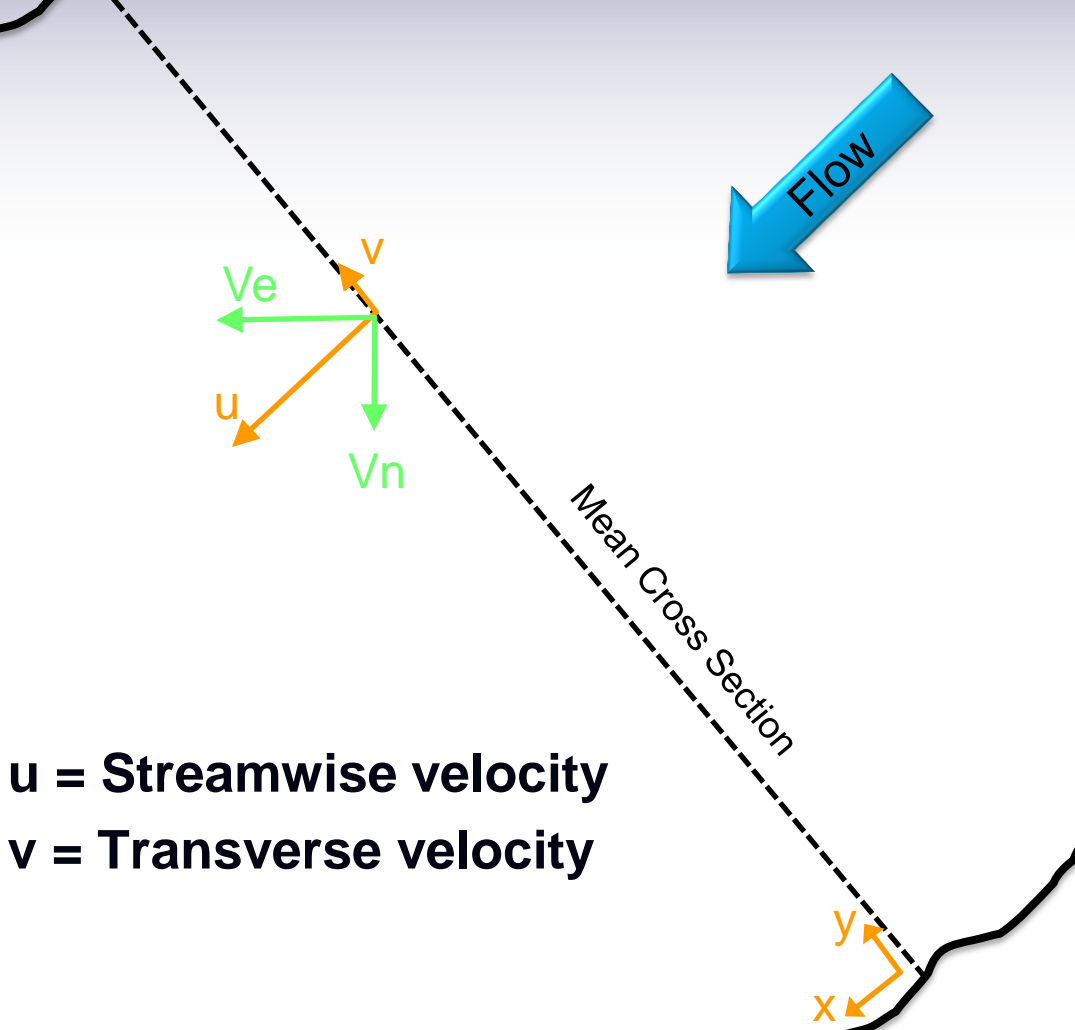

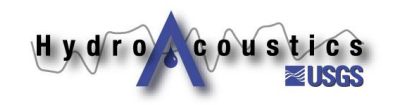

See Lane et al. 2001 (provided)

### **Primary and Secondary (ZSD)**

**Compute** Primary and **Secondary Velocities** 

x

y

- **Zero Net Cross Stream Discharge Definition (ZSD)**
- **No net secondary discharge for entire cross section**
- **Finds components of velocity perpendicular (Vp) and parallel (Vs) to rotated cross section**
- **Better for bends (in general)**

**Vs = Secondary Velocity Vp = Primary Velocity**

Vp

Vs

 $\textsf{Qs} = 0$ 

Qp

See Lane et al. 2001 (provided)

# **Primary and Secondary (ROZ)**

**Compute** Primary and **Secondary Velocities** 

x

Vp

Vpx Vpy

Vs

y

### **Rozovskii Definition (ROZ)**

- **No net secondary discharge for each profile (ensemble)**
- **Vs and Vp differ for each ensemble**
- **Recompute X and Y components of Vp and Vs**
- **E** Generally better for **confluences and bifurcations**
	- **Vs = Secondary Velocity**

Vs

Vp

 $\mathsf{Qs}_{i} = 0$ 

**Vp = Primary Velocity**

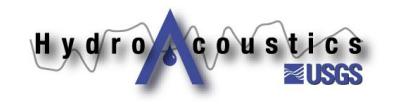

See Lane et al. 2001 (provided)

### **Data Visualization**

Visualize Data

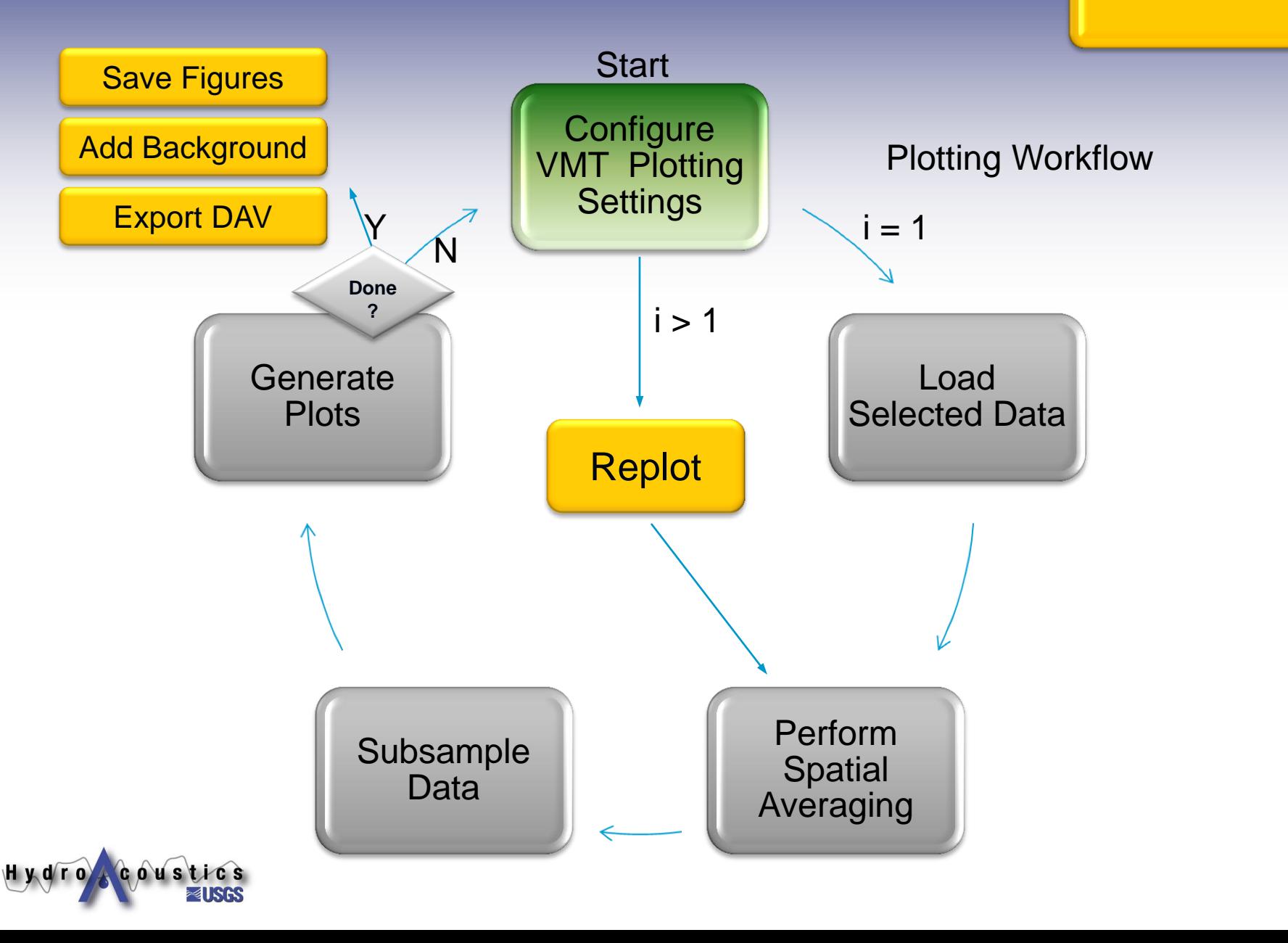

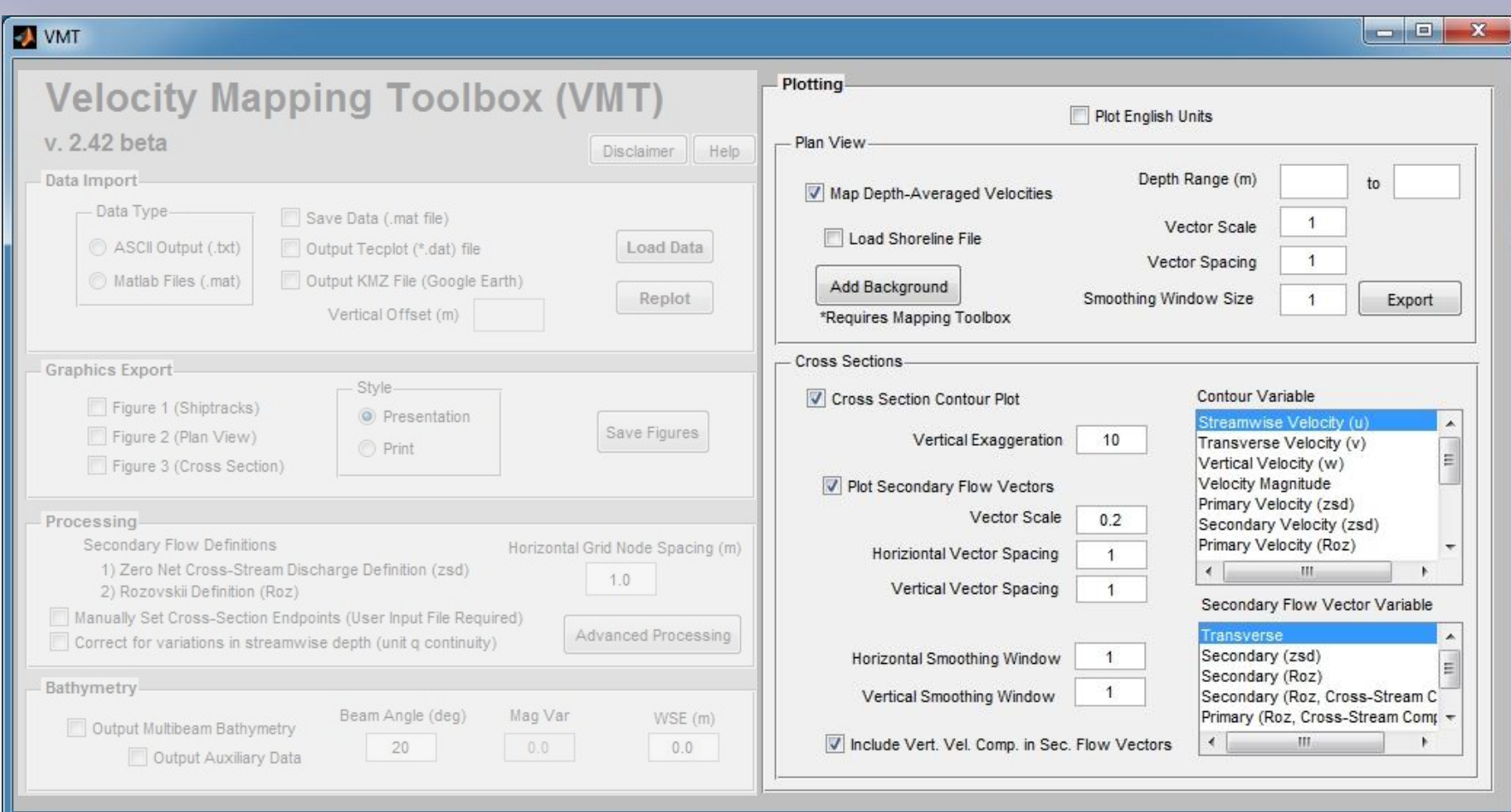

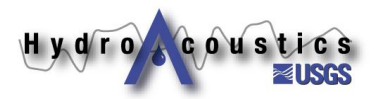

# **Configure VMT Plotting**

 **Plan view data can plot depth- or layeraveraged velocities**

$$
V_{LA} = \frac{1}{d_2 - d_1} \int_{d_1}^{d_2} V dz
$$

- **Contour variables & secondary flow variables from listboxes**
- **Can choose to include vertical velocity component in vectors**
- **Can plot in English units**

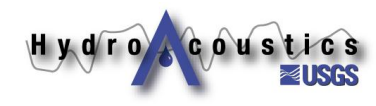

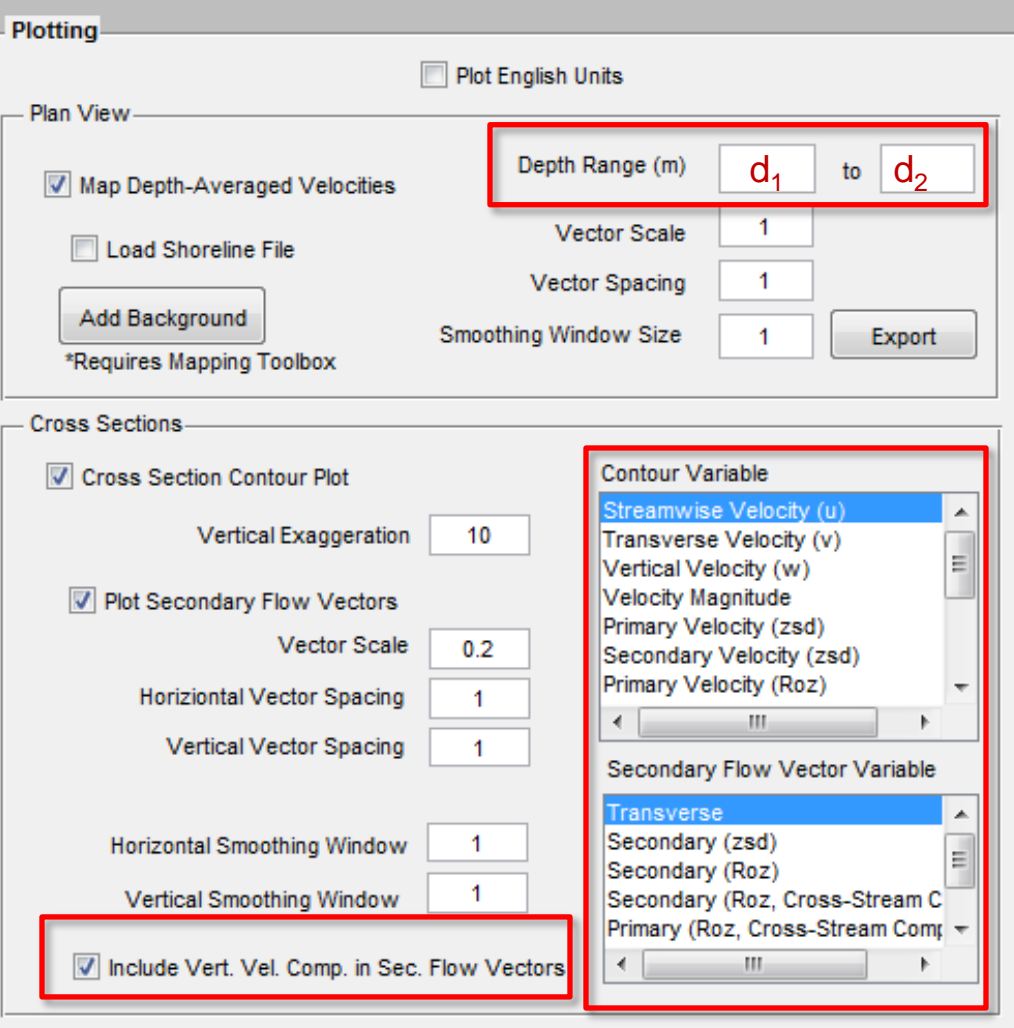

**Configure** VMT

### **Spatial Averaging**

### **Plan View**

- **1-D Moving average**
- **Window size** 
	- $2*N + 1$
- **Ignores missing data**
- 2-D contour plots
	- **2-D moving average**
	- **Window Size** 
		- **(2\*Nr+1)-by-(2\*Nc+1)**
	- **E** Ignores missing data

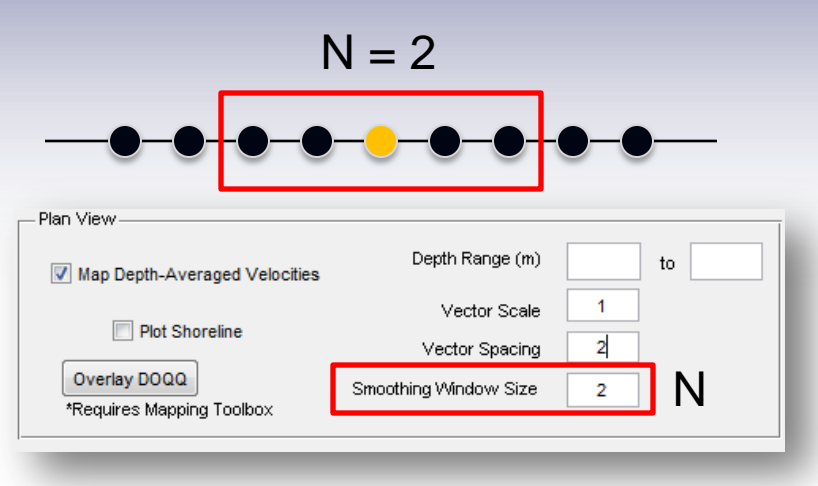

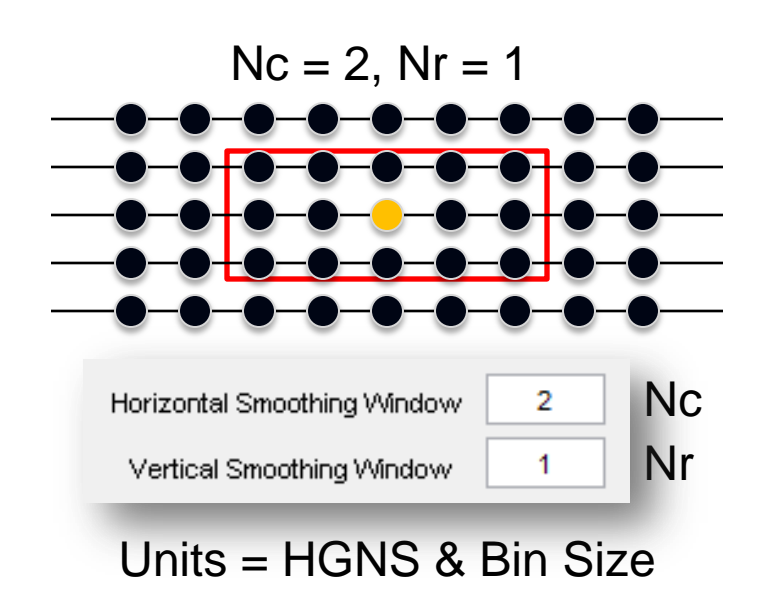

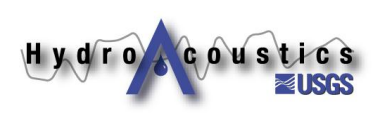

## **Subsample for Plotting**

- Use to improve **clarity of plots**
- Subsampling done **after spatial averaging**
- **User-defined grid node spacing is HVS = 1 (i.e. plot all nodes)**

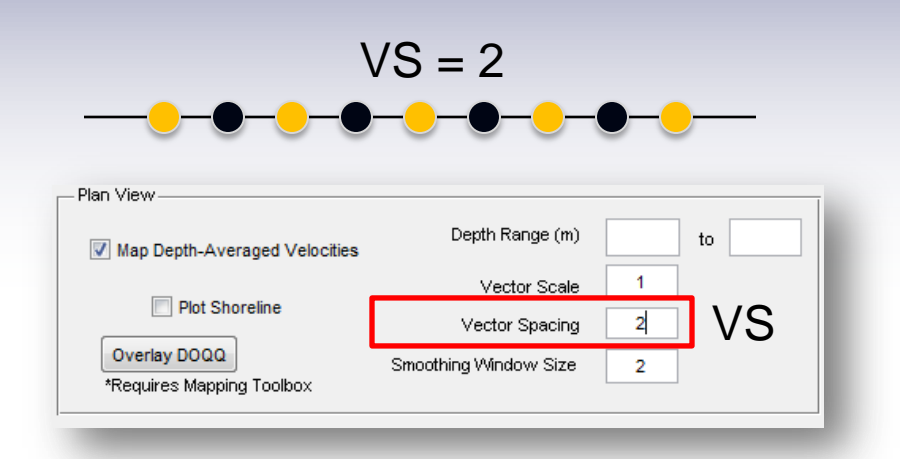

Subsample Data

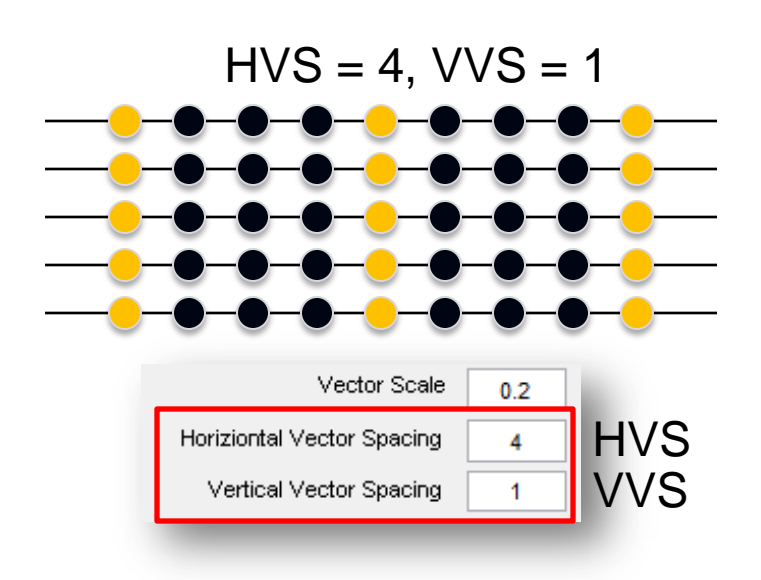

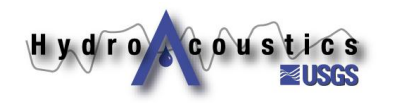

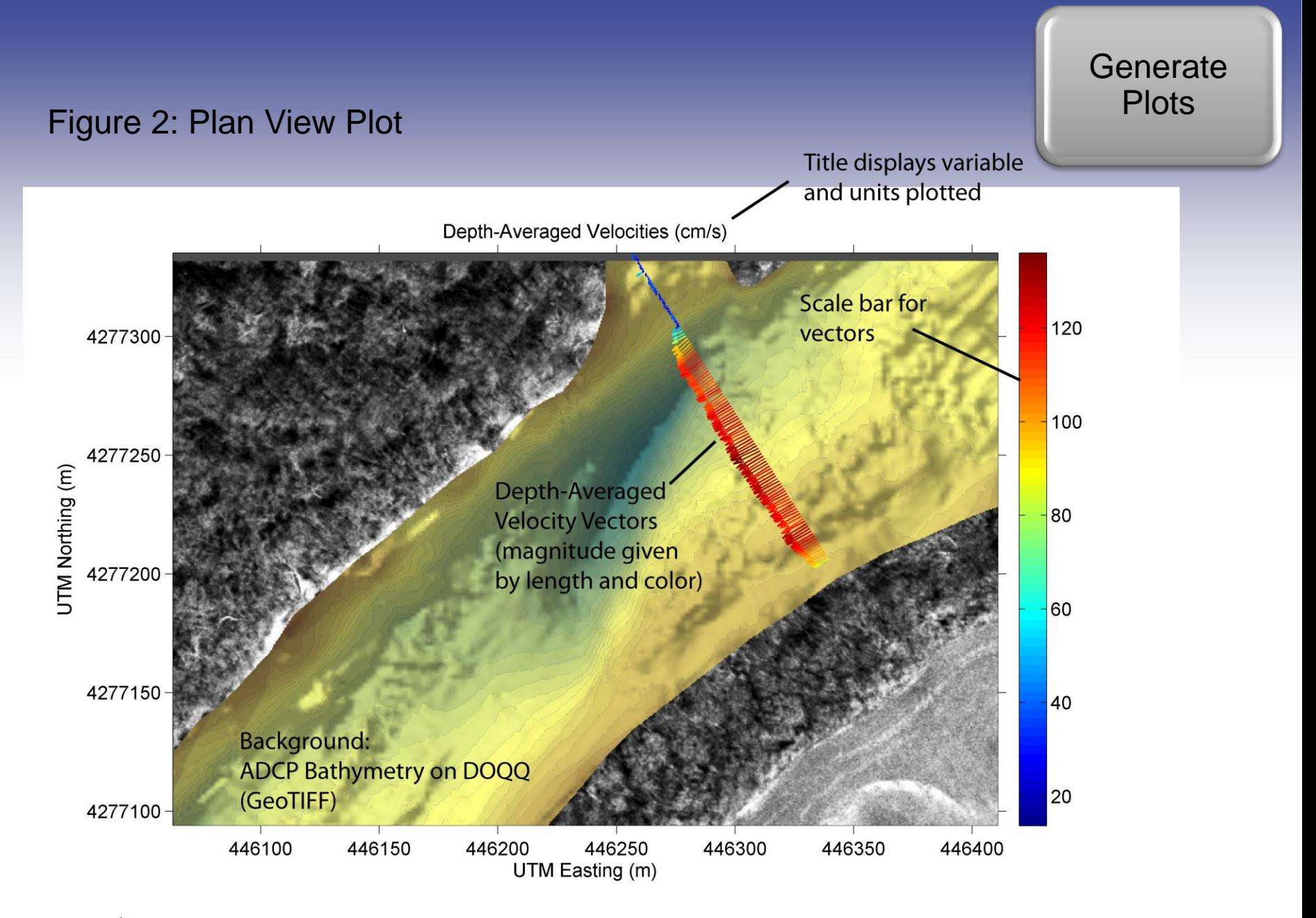

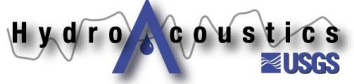

#### **Generate Plots**

#### Figure 3: Contour Cross Section Plot

Title listing contour variable, units, vector variable, and secondary flow computation method.

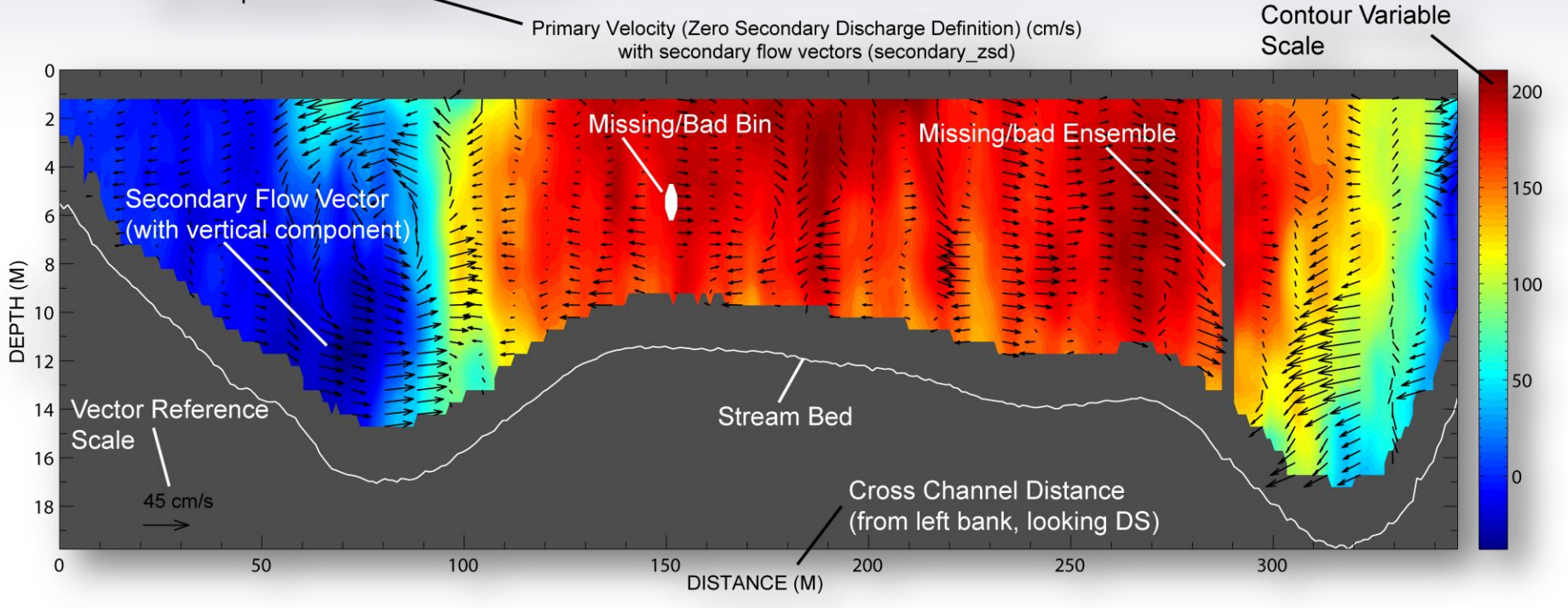

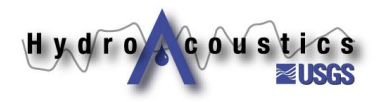

**Configure** VMT Plotting Replot WMT Plottil

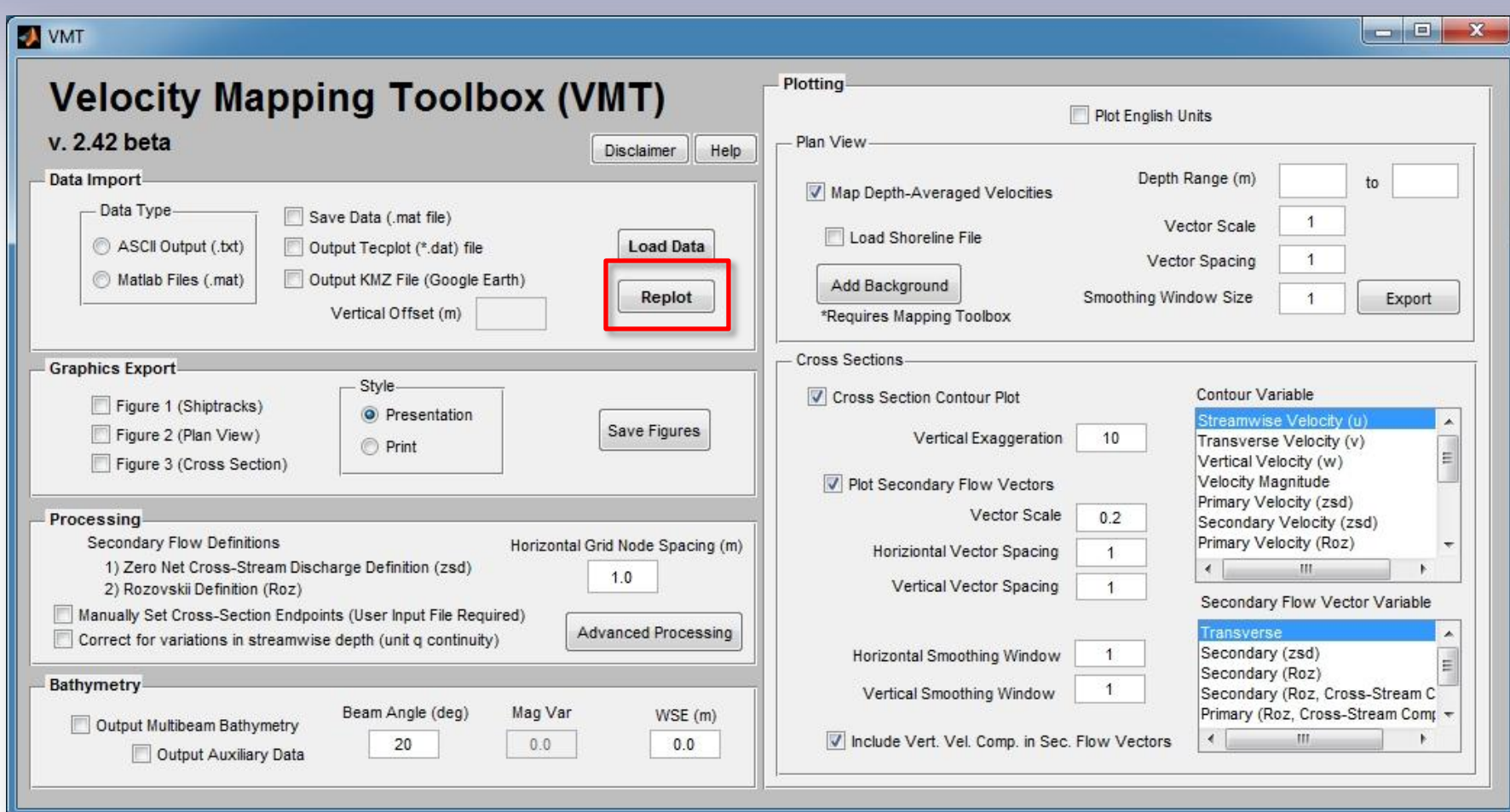

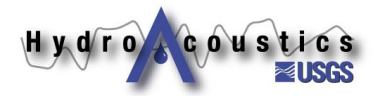

Add Background

**Configure** VMT Plotting **Settings** 

 $\begin{array}{c|c|c|c|c} \hline \multicolumn{3}{c|}{\mathbf{B}} & \multicolumn{3}{c|}{\mathbf{X}} \end{array}$ 

#### VMT

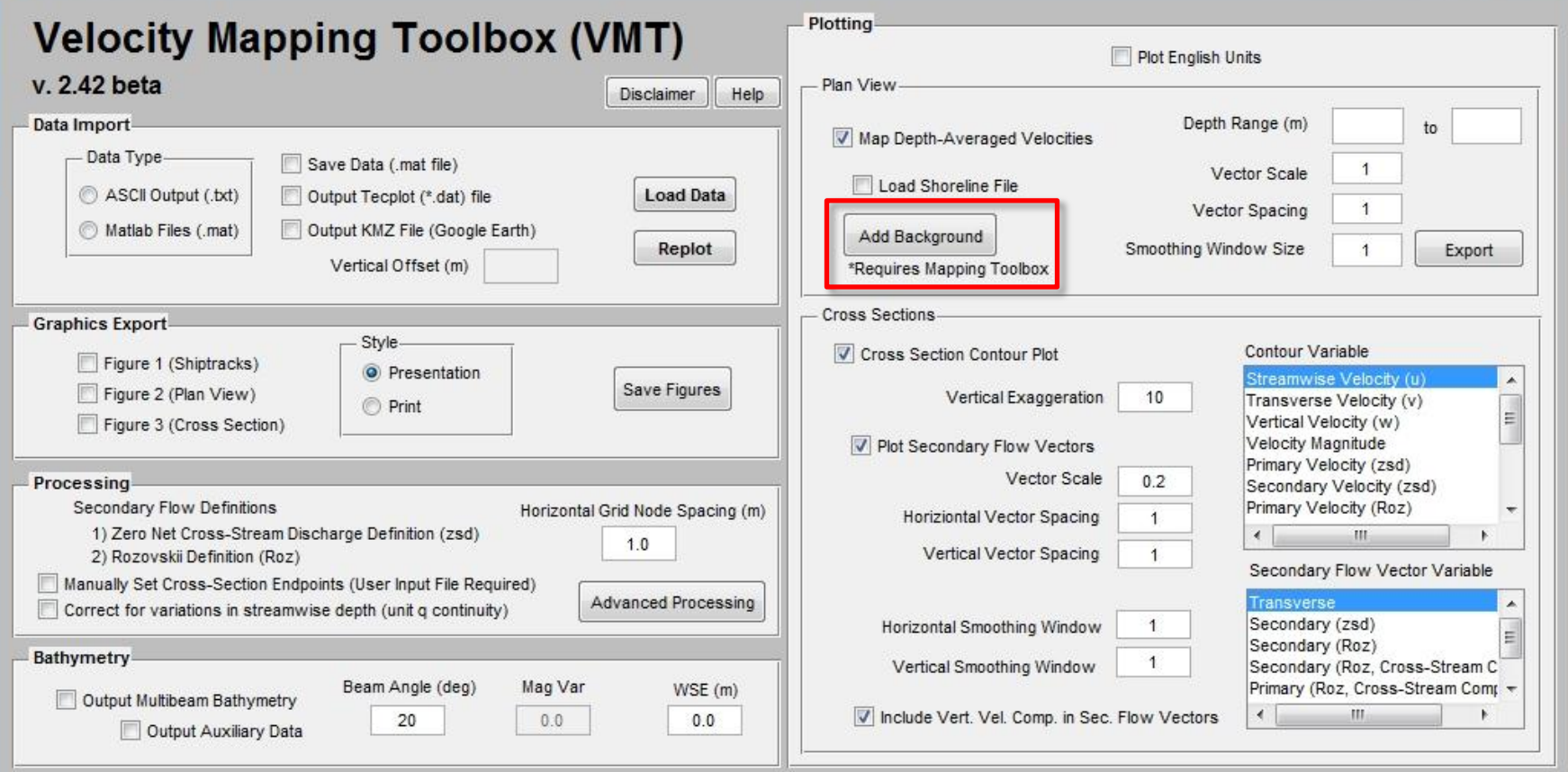

#### Background Requirements:

- Coordinate system: UTM (WGS84; in meters)
- GeoTIFF, Shapefile, TIFF/JPEG/PNG (with a world file), ARC ASCII GRID, or SDTS raster.
- Mapping toolbox required for Matlab version

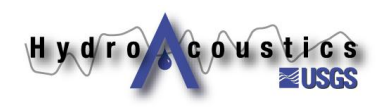

Export DAV

#### **Configure** VMT Plotting **Settings**

#### VMT

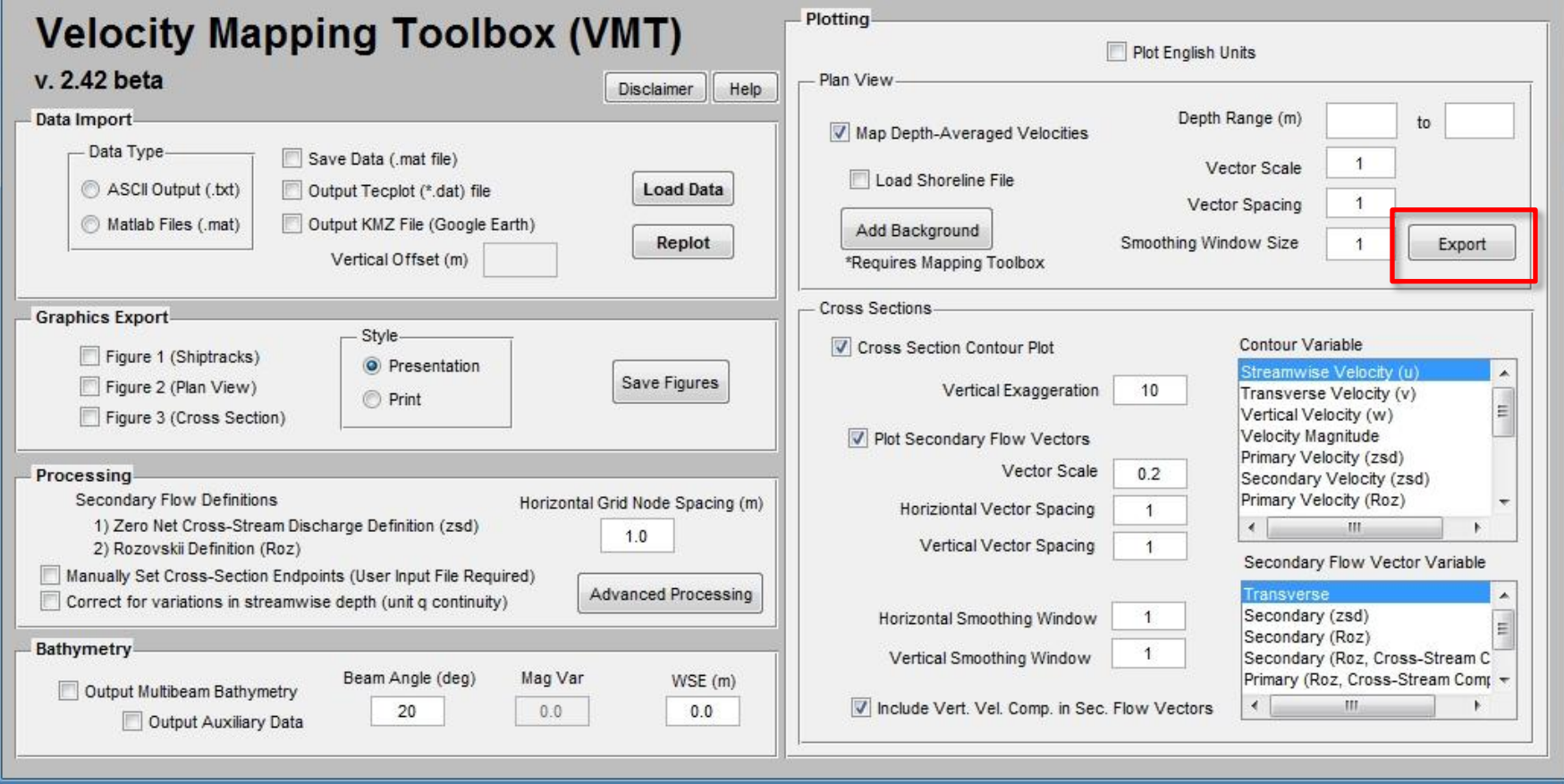

Currently only exports \*.ANV vector file

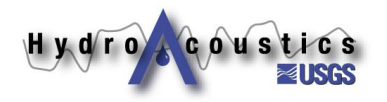

Save Figures

#### **Configure** VMT Plotting **Settings**

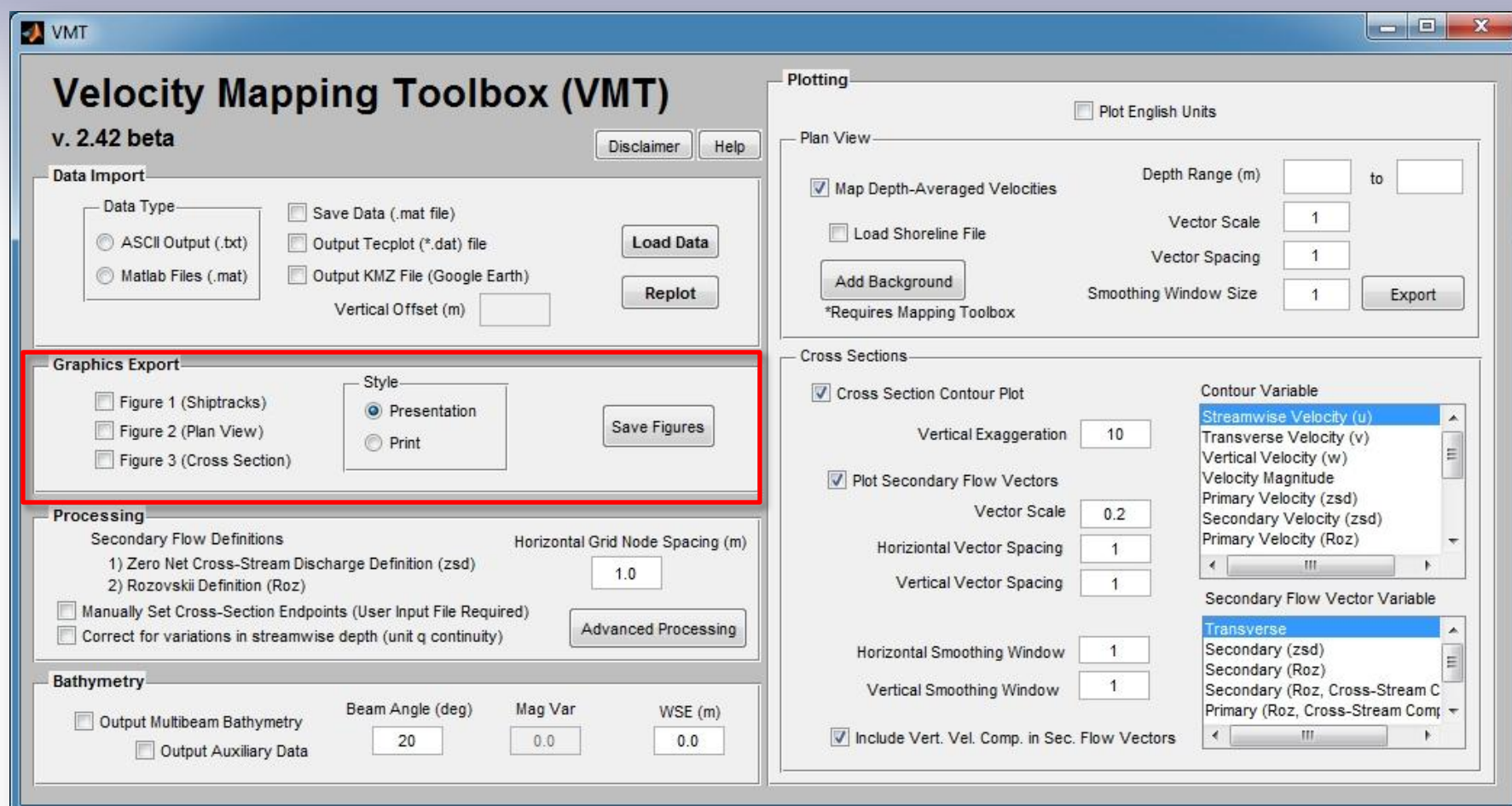

Prompts user for choice of EPS or PNG format

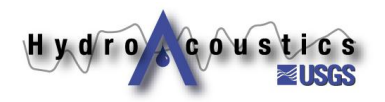

### **Important Tips**

- **Wait until you are completely satisfied with your plots (vectors, contours, etc.) before:**
	- **Adding a background**
	- **Exporting vectors**
	- **E** Saving figures
- **Resize your figures appropriately before saving**
- Users can also export figures in the figure **window using a variety of settings and options**

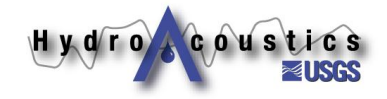

### **Overview of Output Files**

#### **Matlab data files (\*.mat):**

 Files contain Matlab data structures with the raw ADCP data, intermediate variables used in computations, and final processed and averaged data.

#### **Tecplot Data files (\*\_TECOUT.dat):**

- Files contain processed and averaged ADCP data formatted for direct import into Tecplot.
- **Average XS bathymetry data are also** exported into the \*\_TECOUT\_XSBathy.dat file.

#### **iRIC Vector Data Files (\*.anv):**

- Vector files for input into the iRIC modeling suite.
- $\blacksquare$  The vector files contain x, y, z, vx, and vy values in each line and separated by spaces. Units are MKS, UTM WGS84.

#### See VMT user guide for more detailed information

 **Multibeam XYZ Bathymetry Files (\*\_mbxyz.csv):**

- These files contain the bathymetry data from the four individual beams of the ADCP, corrected for heading, pitch, and roll
- CSV format for easy import into ArcGIS
- Can include ancillary data (time stamp, heading, pitch, roll, etc.)

#### **Google Earth files (\*.KML and \*.KMZ):**

- These files are generated to allow the user to display the transect shiptracks (\*.kml) and mean cross sections (\*.kmz) in Google Earth
- Shiptrack KMLs are generated using ASCII2KML utility

#### **GIS Compatible ASCII Files (\*\_GIS.csv):**

- These files contain georeferenced depth- or layer-averaged data for every ensemble along the curvilinear shiptrack
- Exported using ASCII2GIS utility

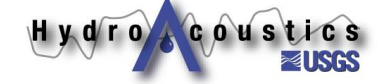

### **Save/Export Processed Data**

- **Will save \*.mat (Matlab data file) if selected**
- **Creates 'VMTProcFiles' directory in measurement directory**
- **User can reload processed file at a later time (faster)**

Goustics

Hydro 4

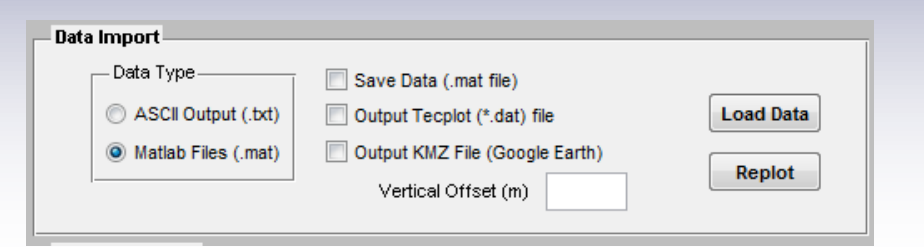

Save Processed Data

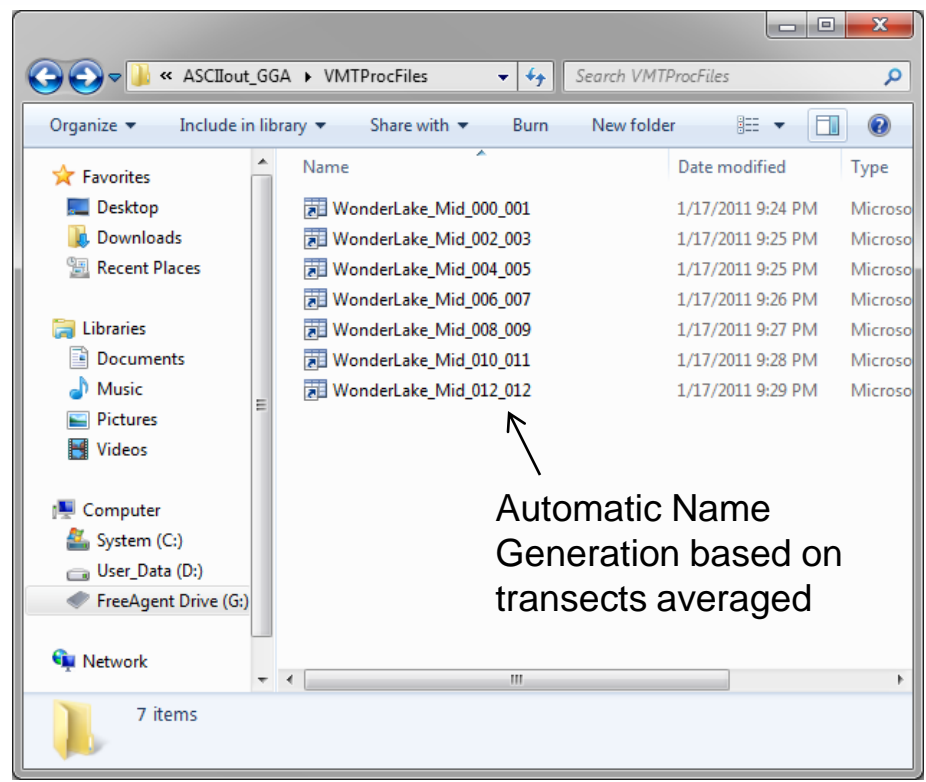

### **Tecplot Export Option**

- **Processed data saved to \*.dat file**
- **Example Saves all plot variables (velocity components, backscatter, flow angles, etc.) and bathymetry of MCS**
- **E** Saved before any **spatial averaging**
	- **Smoothing in plot routines**
- Saved to **'VMTProcFiles' directory** Hydro Coustics

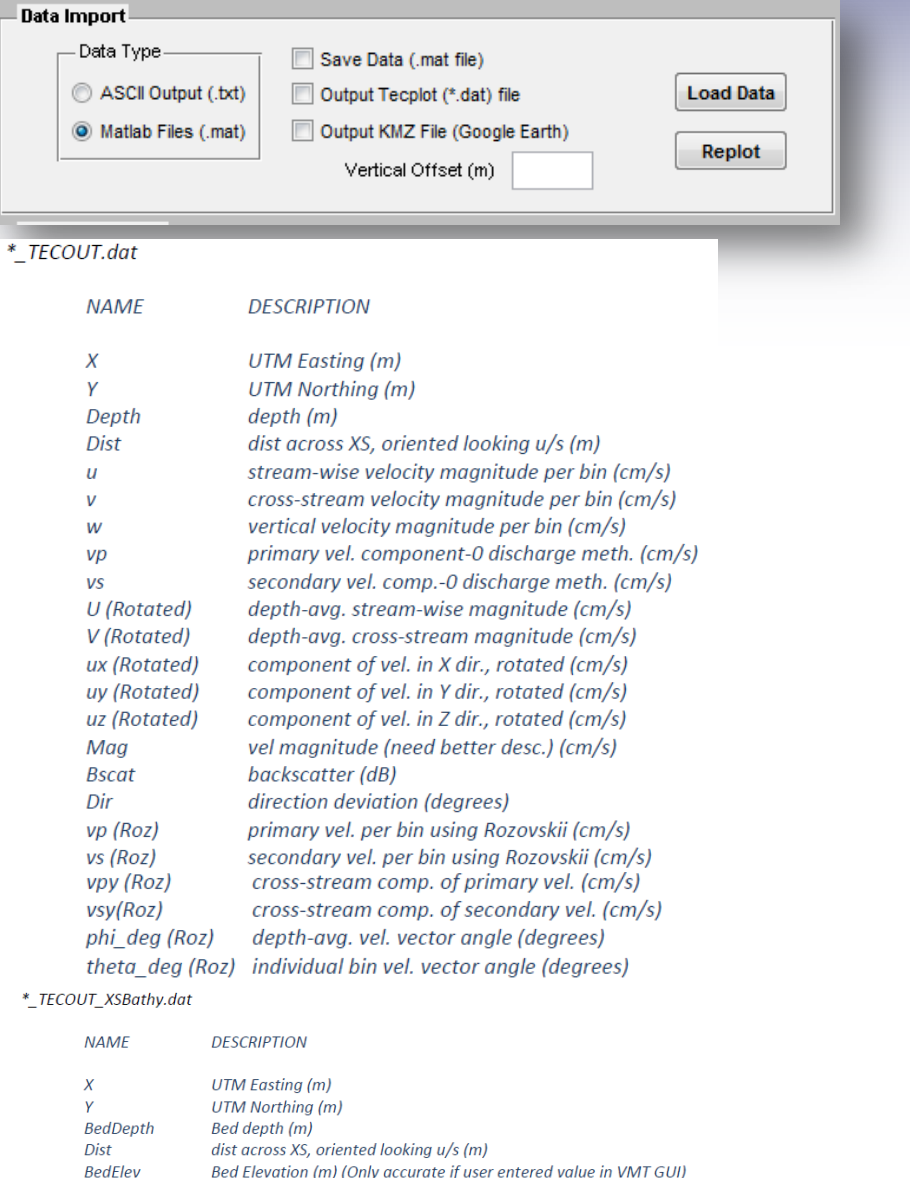

Export Tecplot Data File

## **KMZ Export Option**

- **Saves mean cross section bathymetry to Google Earth KMZ file**
- **3-D 'slice' through river bed elevated above the image plane**
- **Elevated above plane by 'vertical offset'**
- Saved to **'VMTProcFiles' directory**

Hydro Goustics

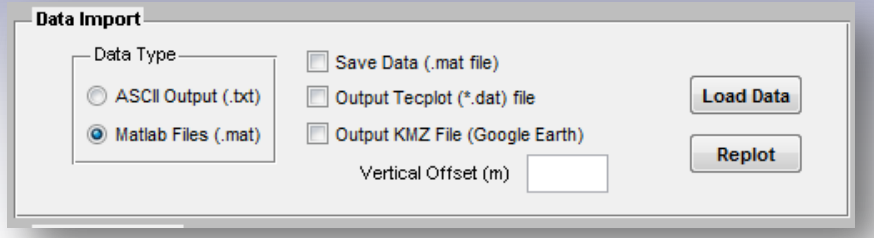

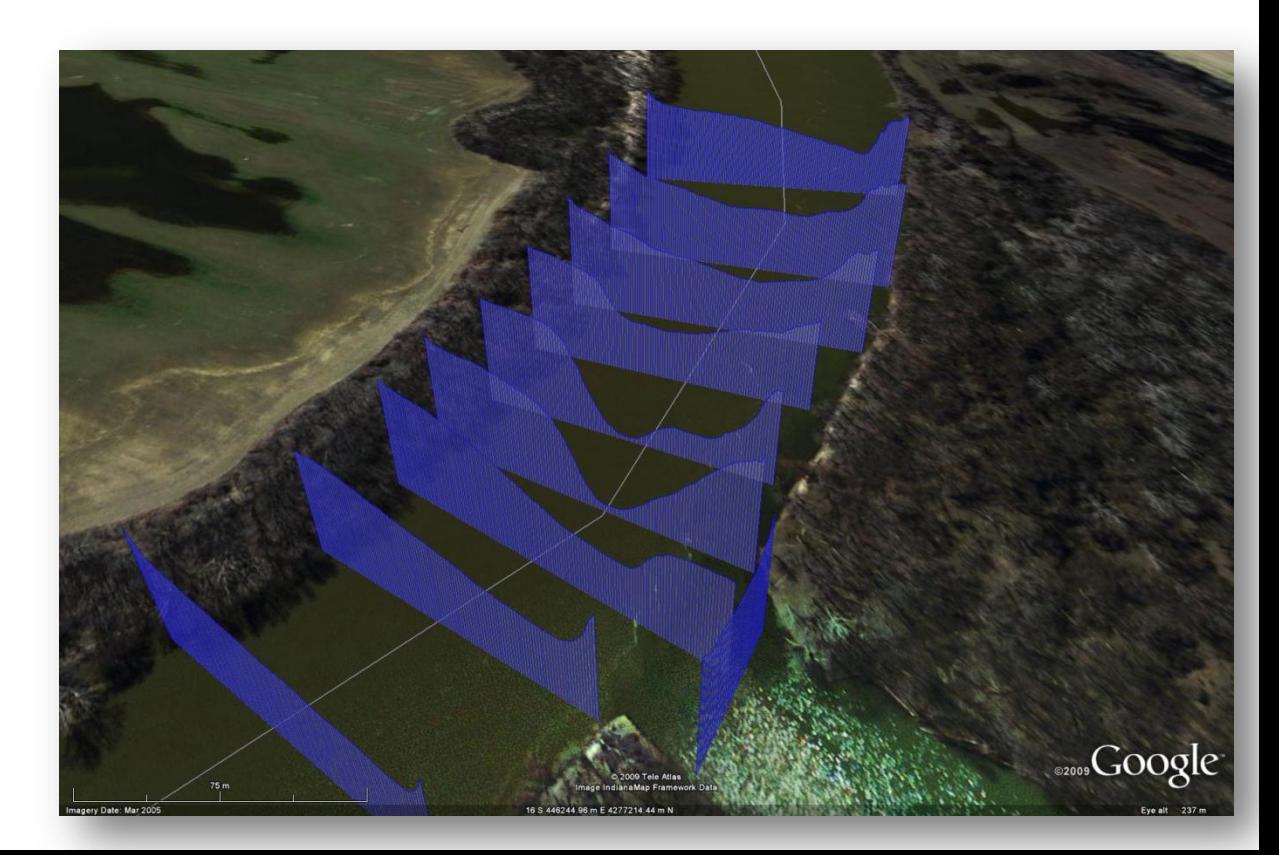

#### Export KMZ File

### **Advanced Processing**

### **Currently under development/evaluation:**

- **Computation of shear velocity and bed shear stress**
- **Estimation of the longitudinal dispersion coefficient from transverse velocity profile**
- **Vorticity computation**
- **Interpolation between transects**
- **Stationary (at-a-point) processing**
- **SSC calibration/computation tool** 
	- **see Boldt et al. in HMEM proceedings (2.2.2 ADCPs and Sediment)**
	- **Several talks are included in references**

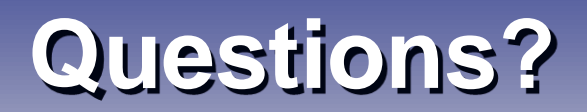

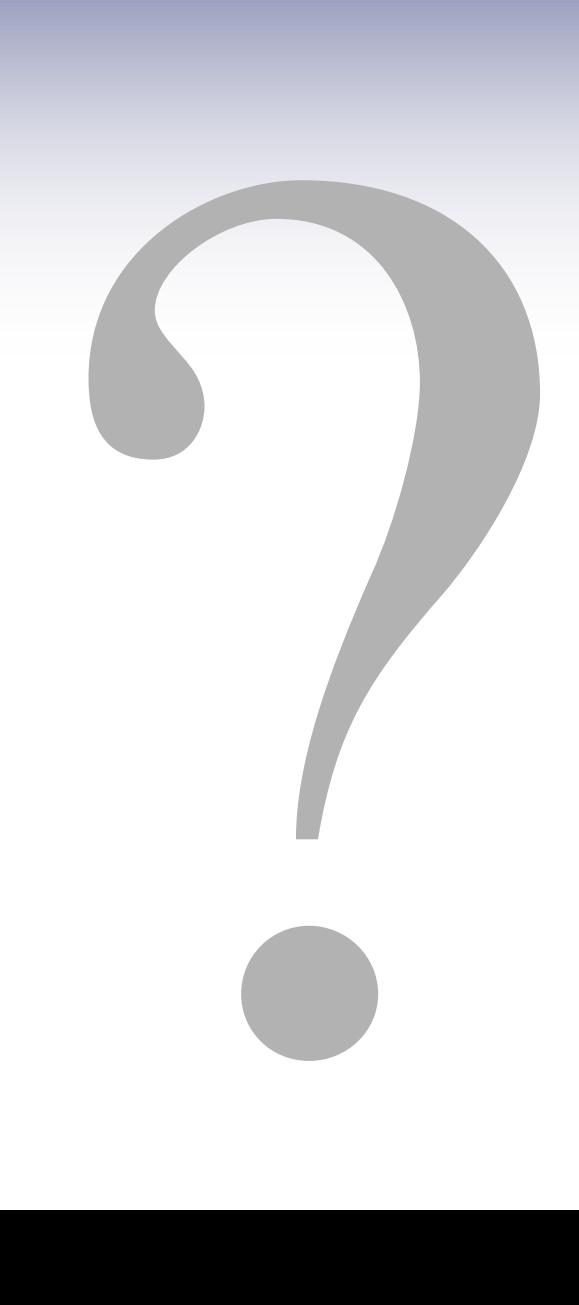

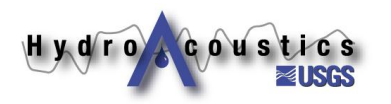